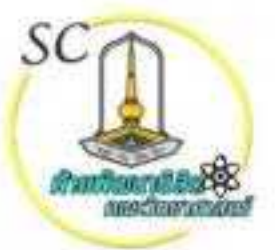

# **S18011** การให้บริการห้อง **Science Working Space** Sc2-305

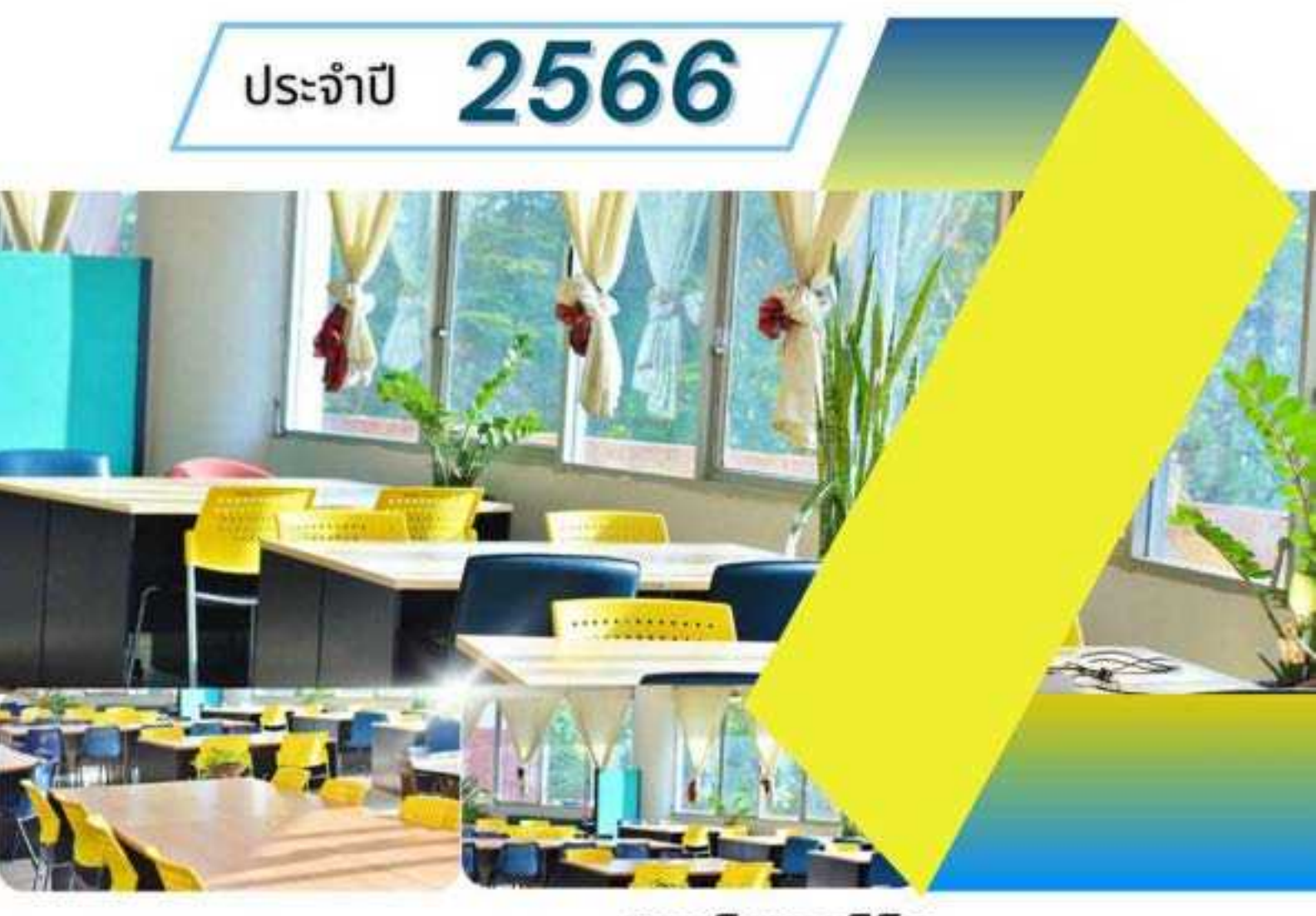

ผู้รับผิดชอบ อนันษา ทองเหลา นักวิชาการศึกษา ปฏิบัติการ งานกิจการนิสิต

คณะวิทยาศาสตร์ มหาวิทยาลัยมหาสารคาม

- C 0 4375 4248 เบอร์โทรภายใน 1553
- ⊠ anunsa.t@msu.ac.th
- https://stc.msu.ac.th/student2/
- **4** Science Working Space Sc2-305

# รายงานข้อมูลการให้บริการห้อง Science Working Space Sc2-305 ประจำปี 2566 (เดือนมกราคม – เดือนธันวาคม 2566)

ห้อง Science Working Space SC2-305 ตั้งอยู่ ณ ชั้น 3 อาคารวิทยาศาสตร์ชีวภาพ (SC2) คณะ ์ วิทยาศาสตร์ มหาวิทยาลัยมหาสารคาม ซึ่งเปิดใช้งานเมื่อวันที่ 4 สิงหาคม 2563 โดยศาสตราจารย์ไพโรจน์ ้ ประมวล คณบดีคณะวิทยาศาสตร์ เป็นประธานในพิธีเปิดใช้บริการ มีนายอนันษา ทองเหลา ตำแหน่ง นักวิชาการ ์ศึกษา ปฏิบัติการ งานกิจการนิสิตคณะวิทยาศาสตร์ มหาวิทยาลัยมหาสารคาม เป็นผู้รับผิดชอบและดูแลห้อง

วัตถุประสงค์การใช้ห้อง Science Working Space SC2-305

- 1. เพื่อให้นิสิตได้มีพื้นที่ใช้ประโยชน์ต่าง ๆ เช่น การอ่านหนังสือ การติวหนังสือ การค้นคว้าข้อมูลต่าง ๆ การพักผ่อนระหว่างรอเรียน
- 2. เพื่อใช้เป็นห้องจัดกิจกรรมกลุ่ม ในโอกาสต่าง ๆ เป็นต้น โดยเปิดให้บริการ ดังนี้
	- วันจันทร์ ศกร์ เปิดให้บริการเวลา 09.00 - 22.00 น.
	- วันเสาร์ อาทิตย์ / วันหยุดนักขัตฤกษ์ เปิดให้บริการเวลา 12.00 22.00 น.
	- ช่วง 10 วันก่อนสอบของทุกภาคการศึกษา เปิดให้บริการเวลา 08.30 23.00 น.

โดยการเข้าใช้บริการห้องสามารถเข้าใช้ได้ทั้งนิสิตและนักเรียนในโครงการ วมว. โรงเรียนสาธิต ้มหาวิทยาลัยมหาสารคาม ซึ่งให้ลงชื่อเข้าใช้บริการห้องทุกเวลา พร้อมทั้งมีโต๊ะนั่งที่เป็นแบบเดี่ยวและแบบกลุ่ม รวมถึงมี WiFi ให้บริการ

#### **"3!1>เ/>ค/@/พ@พอใNอ@1ใชO 1>@1หOอ Science Working Space SC2-305**

จากการเปิดใช้บริการห้อง Science Working Space SC2-305 ในเดือน มกราคม – เดือนธันวาคม 2565 ี่ ได้มีการประเมินความพึงพอใจต่อการใช้บริการ โดยมีหัวข้อการประเมินความพึงพอใจ ดังนี้

- 1. ด้านสภาพแวดล้อมภายในห้อง
- 2. ด้านเวลาในการเปิดให้บริการ
- 3. ด้านความเพียงพอของพัสดุ-อุปกรณ์ (โต๊ะ-เก้าอี้)
- 4. ด้านเจ้าหน้าที่ผู้รับผิดชอบ

และข้อเสนอแนะเพิ่มเติม

โดยจากผลการประเมินความพึงพอใจต่อการใช้บริการห้อง Science Working Space SC2-305 โดยมีผู้เข้าประเมิน จำรวน 647 คน ได้ผลสรุป ดังนี้

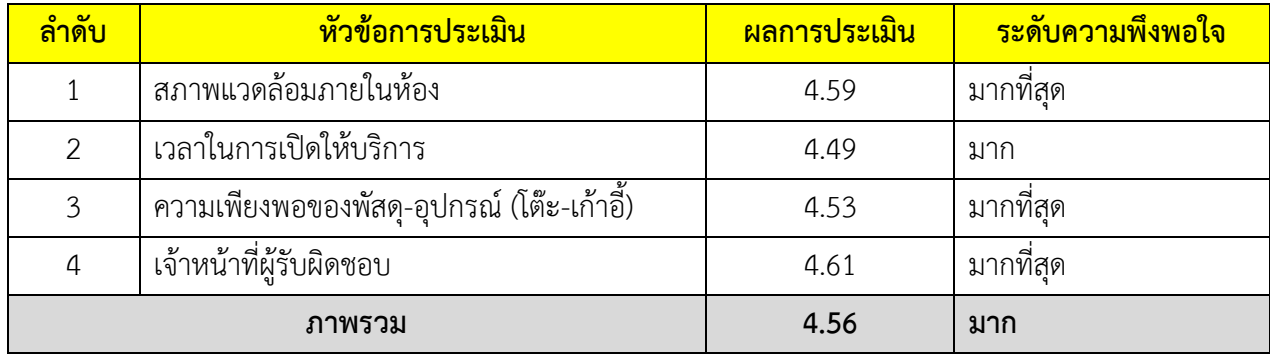

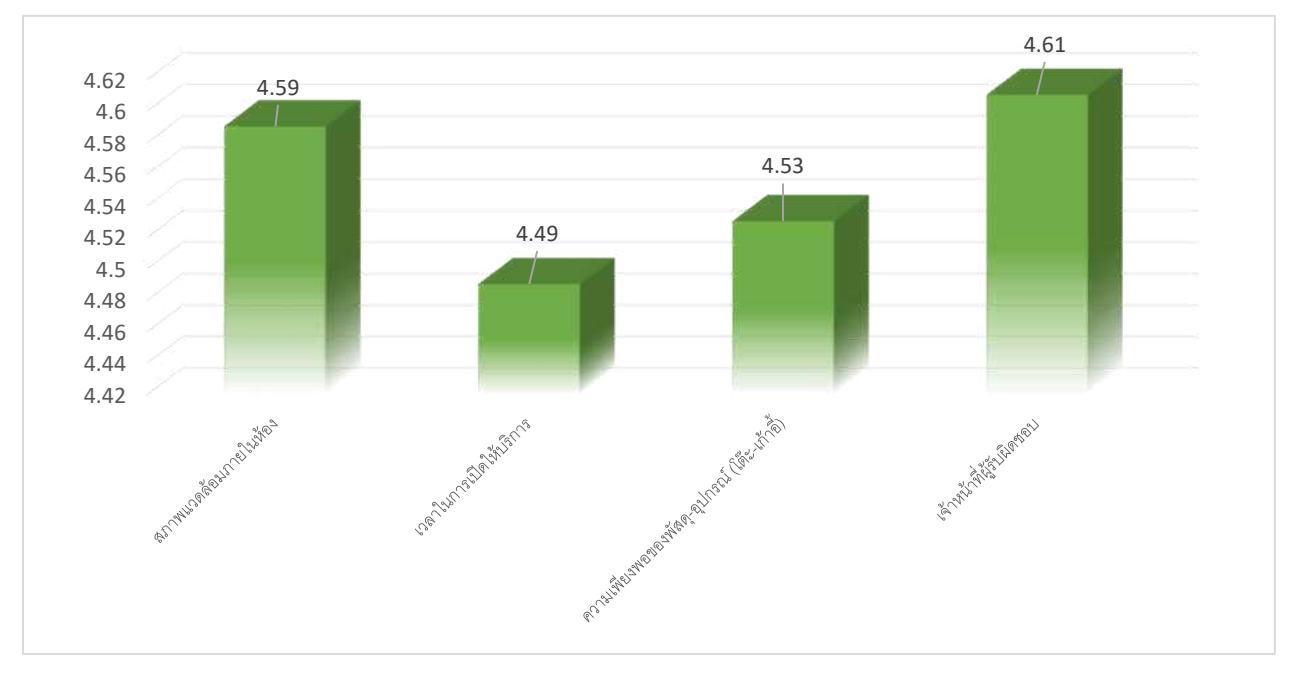

จากผลการประเมินความพึงพอใจต่อการใช้บริการห้อง Science Working Space SC2-305 พบว่ามีผู้เข้า ้ตอบแบบประเมินความพึงพอใจอยู่จำนวน 647 คน มีค่าเฉลี่ยความพึงพอใจอยู่ที่ 4.56 ระดับมากที่สุด โดย ี เรียงลำดับจากน้อยไปมาก ดังนี้

- 1. เจ้าหน้าที่ผู้รับผิดชอบ/ดูแลห้อง ค่าเฉลี่ย 4.61 ระดับมากที่สุด
- 2. สภาพแวดล้อมภายในห้อง ค่าเฉลี่ย 4.59 ระดับมากที่สุด
- 3. ความเพียงพอของพัสดุ-อุปกรณ์ (โต๊ะ-เก้าอี้) ค่าเฉลี่ย 4.53 ระดับมาก
- 4. เวลาในการเปิดให้บริการ ค่าเฉลี่ย 4.49 ระดับมาก

จะเห็นว่า ด้านเจ้าหน้าที่ผู้รับผิดชอบ/ดูแลห้อง ค่าเฉลี่ยความพึงพอใจต่อการใช้บริการมากที่สุด อาจเป็น เพราะว่าเจ้าหน้าที่ผู้รับผิดชอบมีการให้บริการที่ดี ต่อผู้ใช้บริการ รองลงมาคือสภาพแวดล้อมภายในห้องมีค่าเฉลี่ย ความพึงพอใจต่อการใช้บริการมากที่สุด อาจเป็นเพราะว่า สภาพของห้องมีความสวยงาม น่านั่งอ่านหนังสือ ทำงาน กลุ่ม หรือการทำกิจกรรมแบบกลุ่ม เอื้ออำนวยต่อการใช้งาน มีแอร์และไวไฟให้บริการตลอดการใช้งาน ส่วนอันดับที่ สามคือความเพียงพอของพัสดุ-อุปกรณ์ มีความพอใจอยู่ในระดับมากที่สุด และอันดับสุดท้ายคือ เวลาในการเปิด ให้บริการ อาจะเป็นเพราะว่า การเปิดให้บริการยังไม่เหมาะสมต่อผู้มาใช้บริการ เช่น เปิดให้บริการช้าไป หรือ อาจจะปิดให้บริการเร็วเกินไป ทำให้ไม่ตรงกับผู้มาใช้บริการ

ทั้งนี้มีข้อเสนอแนะเพิ่มเติมคือ อยากให้มีเก้าอี้นั่งแบบมีพนักพิง อยากให้เพิ่มโต๊ะทำงานให้มากขึ้น อยากให้ เพิ่มห้องอ่านหนังสือแบบนี้อีกเพื่อรองรับกับจำนวนคนผู้มาเข้าใช้บริการ รวมไปถึงอยากให้เปิดใช้งาน 24 ชั่วโมง เพื่อใช้ในการนั่งทำงานและอ่านหนังสือ

## **1@0@@1ใหO 1>@1หOอ Science Working Space SC2-305**

ห้อง Science Working Space SC2-305 เปิดให้บริการในเดือนมกราคม – เดือนธันวาคม 2566 ซึ่งมีผู้เข้าใช้บริการ จำนวน 15,070 คน ในการเข้าใช้บริการมีทั้งแบบนั่งทำงานแบบเดี่ยว แบบ ึกลุ่ม รวมถึงการนั่งพักรอเรียนในคาบต่าง ๆ ทั้งบุคลากร นิสิตและนักเรียนที่เข้าใช้บริการ โดยสรุปเป็นรายเดือน ดังนี้

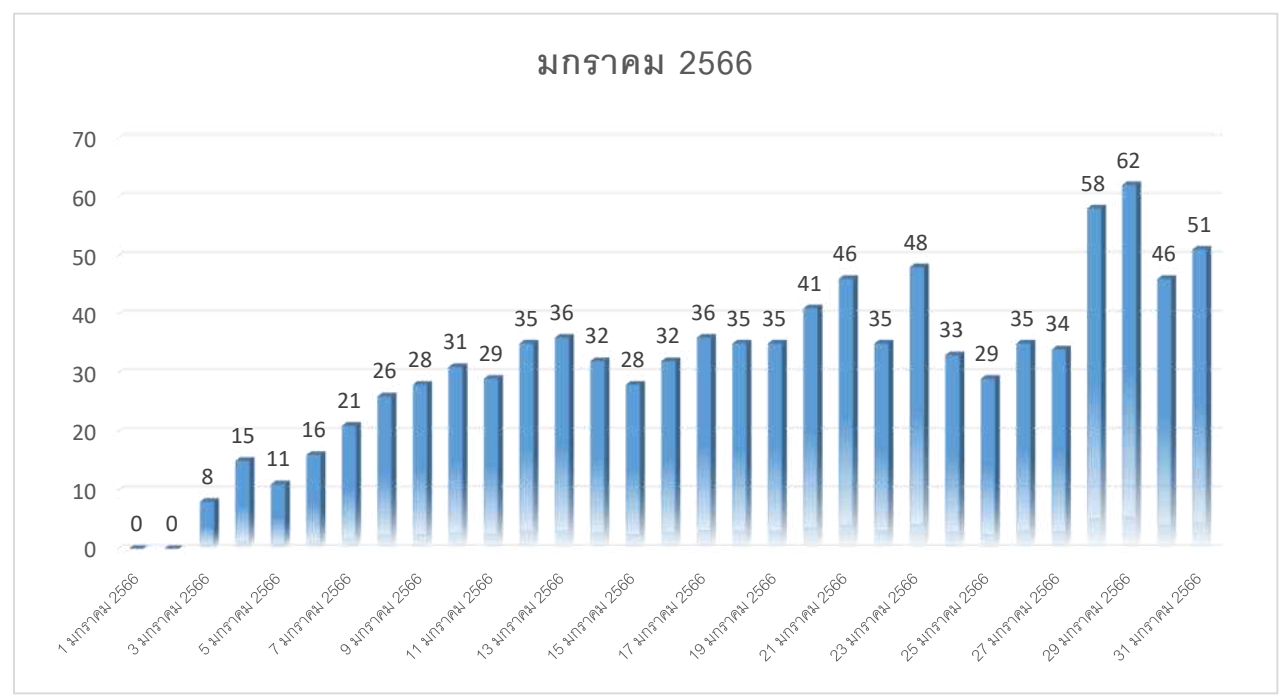

1. การให้บริการห้อง Science Working Space SC2-305 ประจำเดือนมกราคม 2566

ในเดือนมกราคม 2566 มีผู้เข้าใช้บริการ จำนวน 972 คน

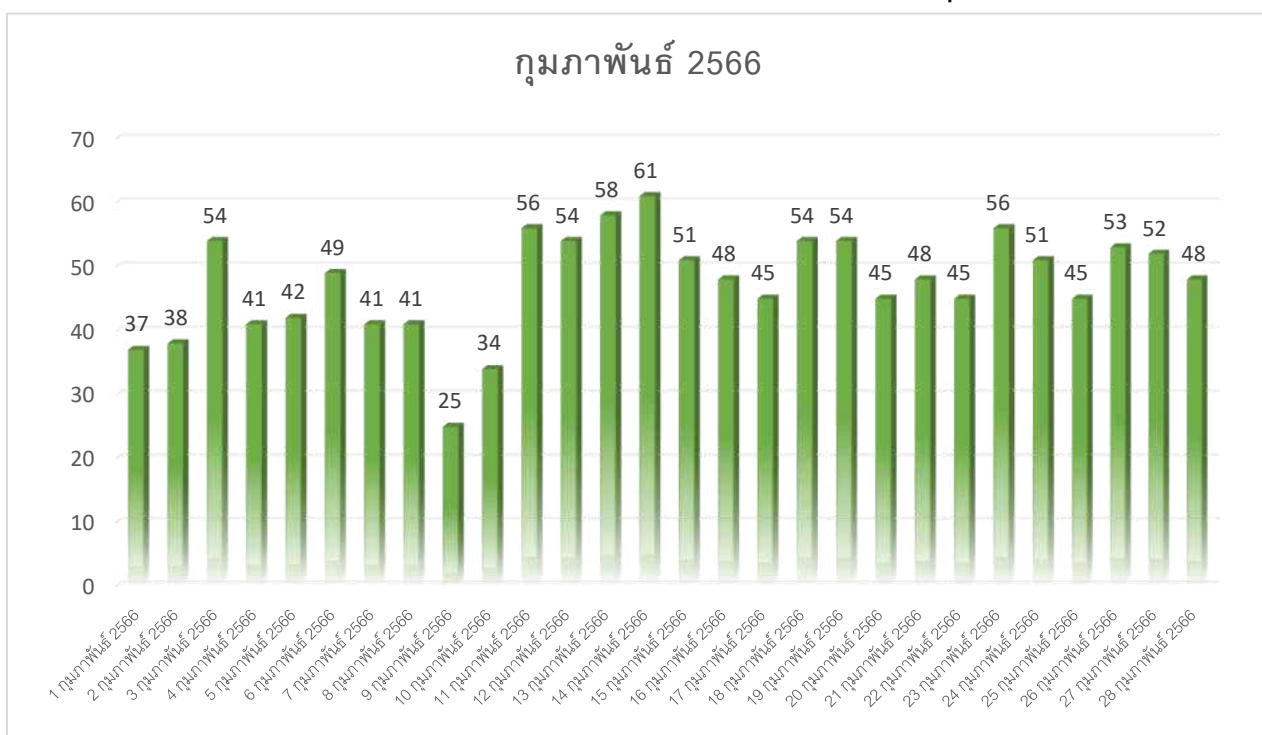

#### 2. การให้บริการห้อง Science Working Space SC2-305 ประจำเดือนกุมภาพันธ์ 2566

ในเดือนกุมภาพันธ์ 2562 มีผู้เข้าใช้บริการ จำนวน 1,326 คน

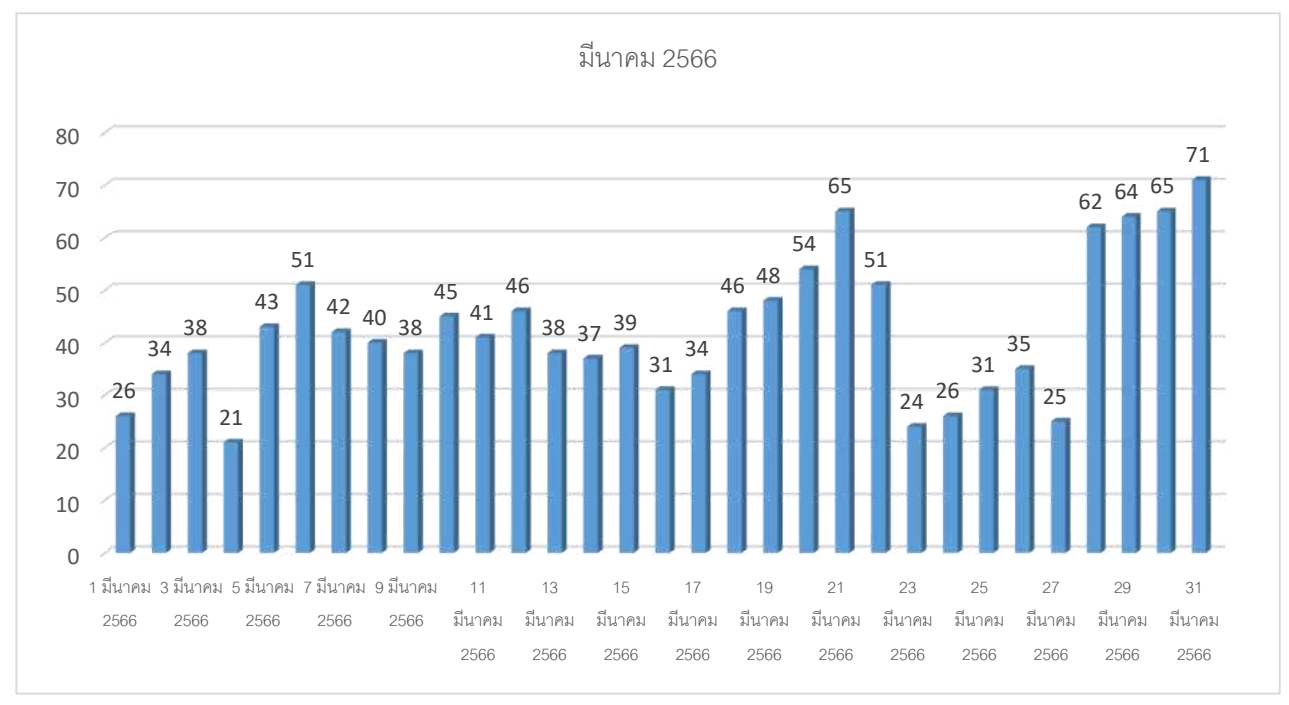

**3. @1ใหO 1>@1หOอ Science Working Space SC2-305 !1> @เAอ/?@ค/ 2566**

ในเดือนมีนาคม 2566 มีผู้เข้าใช้บริการ จำนวน 1,311 คน

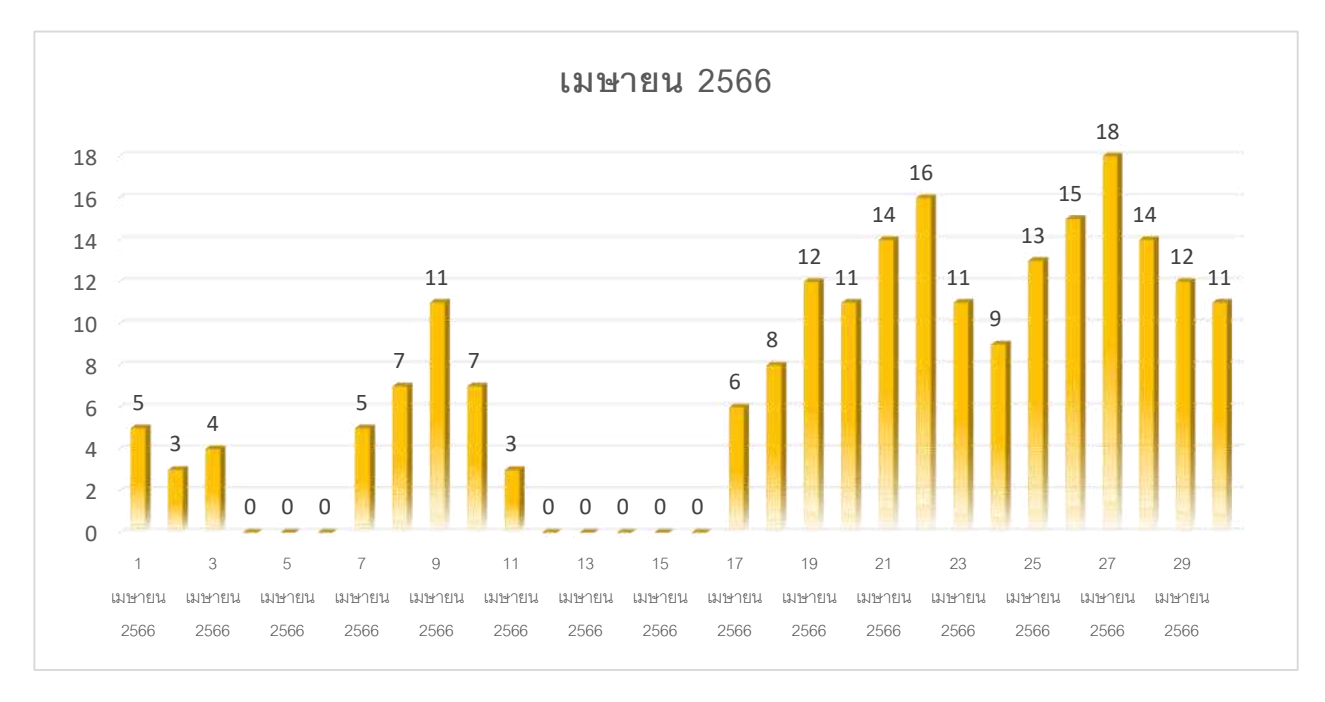

#### $4.$  การให้บริการห้อง Science Working Space SC2-305 ประจำเดือนเมษายน 2566

ในเดือนเมษายน 2566 มีผู้เข้าใช้บริการ จำนวน 215 คน

#### 5. การให้บริการห้อง Science Working Space SC2-305 ประจำเดือนพฤษภาคม 2566

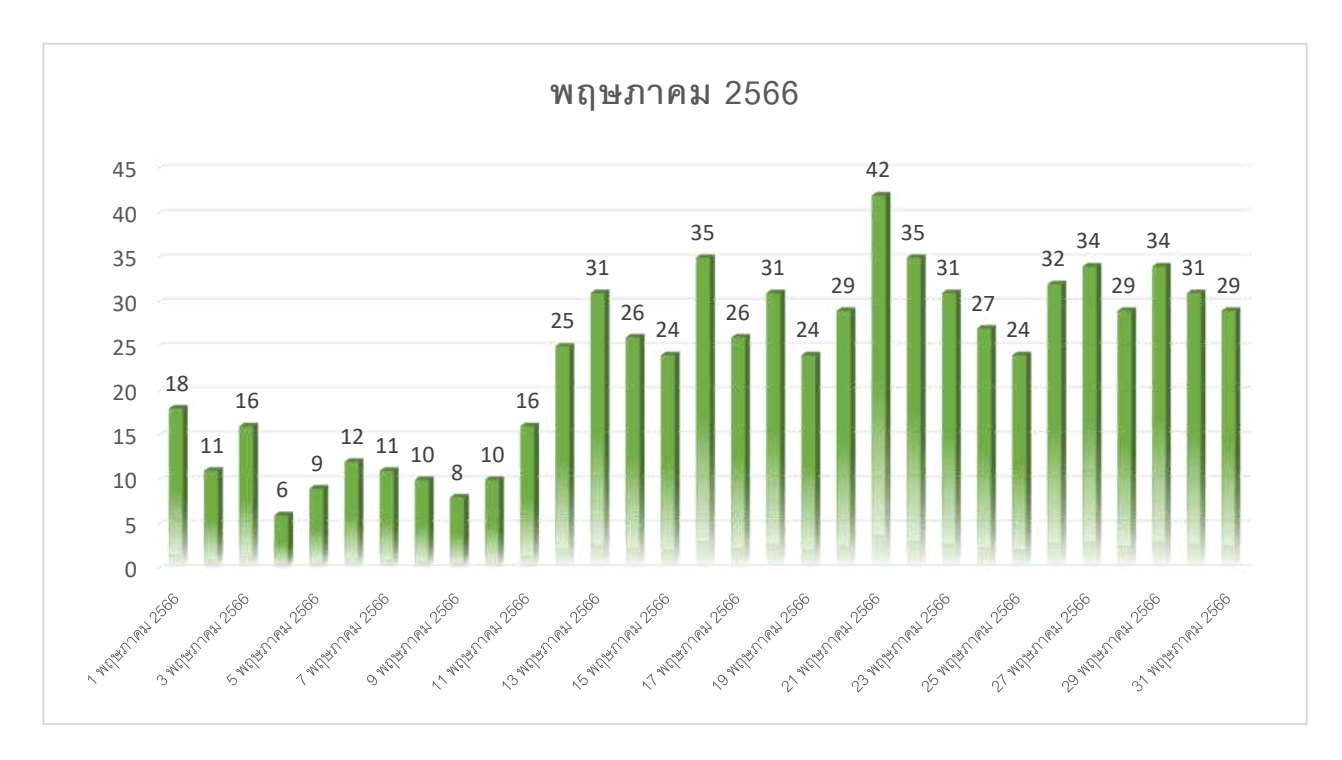

ในเดือนพฤษภาคม 2566 มีผู้เข้าใช้บริการ จำนวน 726 คน

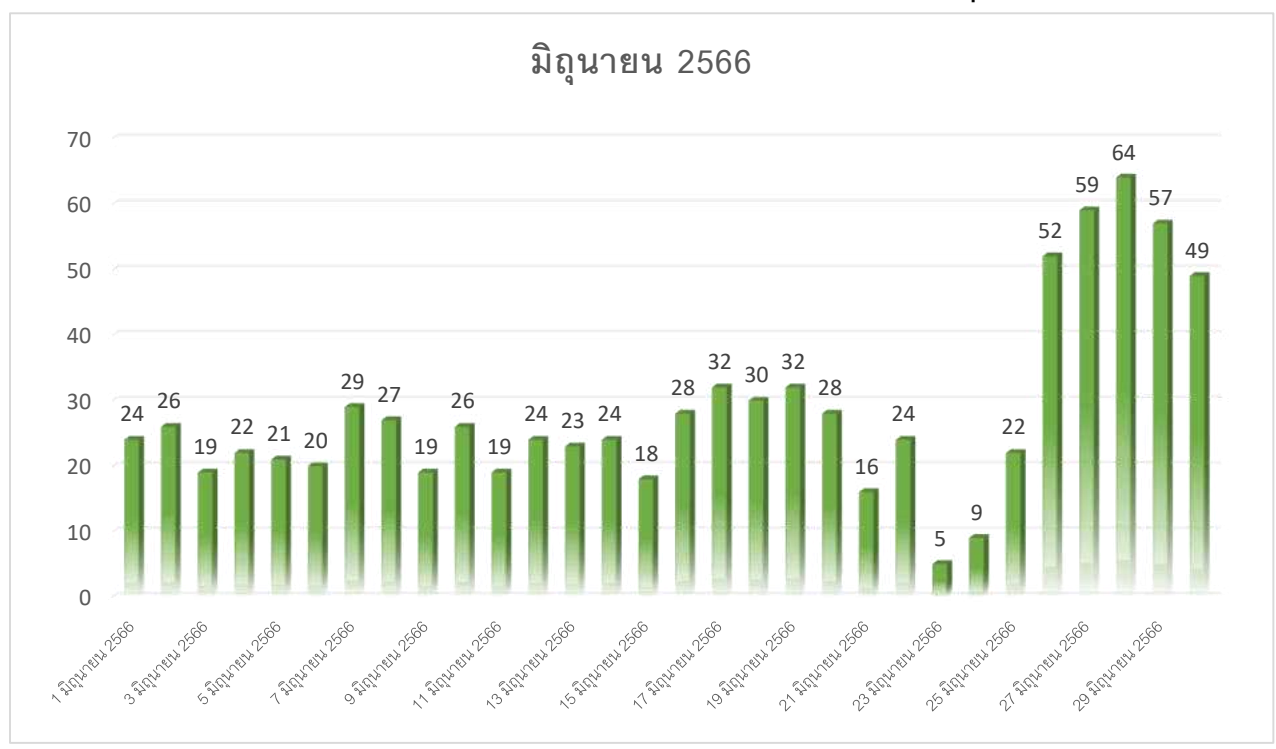

**6. @1ใหO 1>@1หOอ Science Working Space SC2-305 !1> @เAอ/> B@0 2566**

ในเดือนมิถุนายน 2566 มีผู้เข้าใช้บริการ จำนวน 848 คน

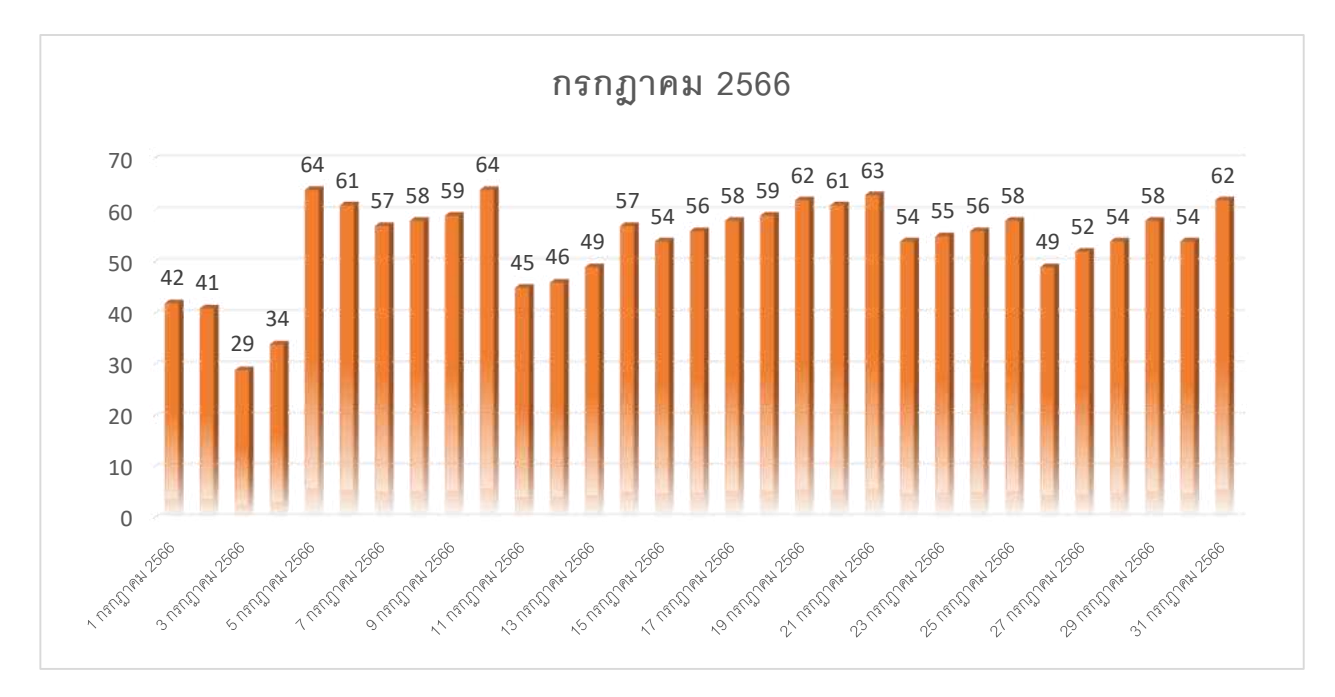

7. การให้บริการห้อง Science Working Space SC2-305 ประจำเดือนกรกฎาคม 2565

ในเดือนกรกฎาคม 2566 มีผู้เข้าใช้บริการ จำนวน 1,671 คน

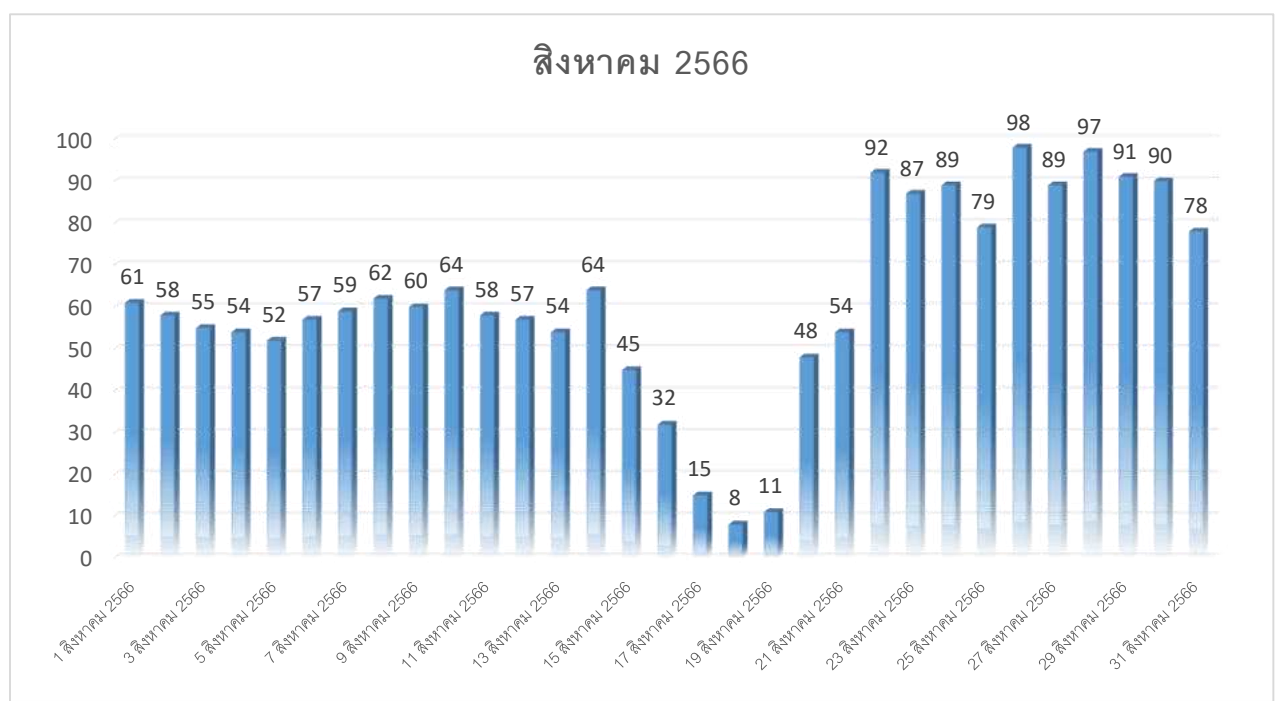

#### 8. การให้บริการห้อง Science Working Space SC2-305 ประจำเดือนสิงหาคม 2566

ในเดือนสิงหาคม 2566 มีผู้เข้าใช้บริการ จำนวน 1,918 คน

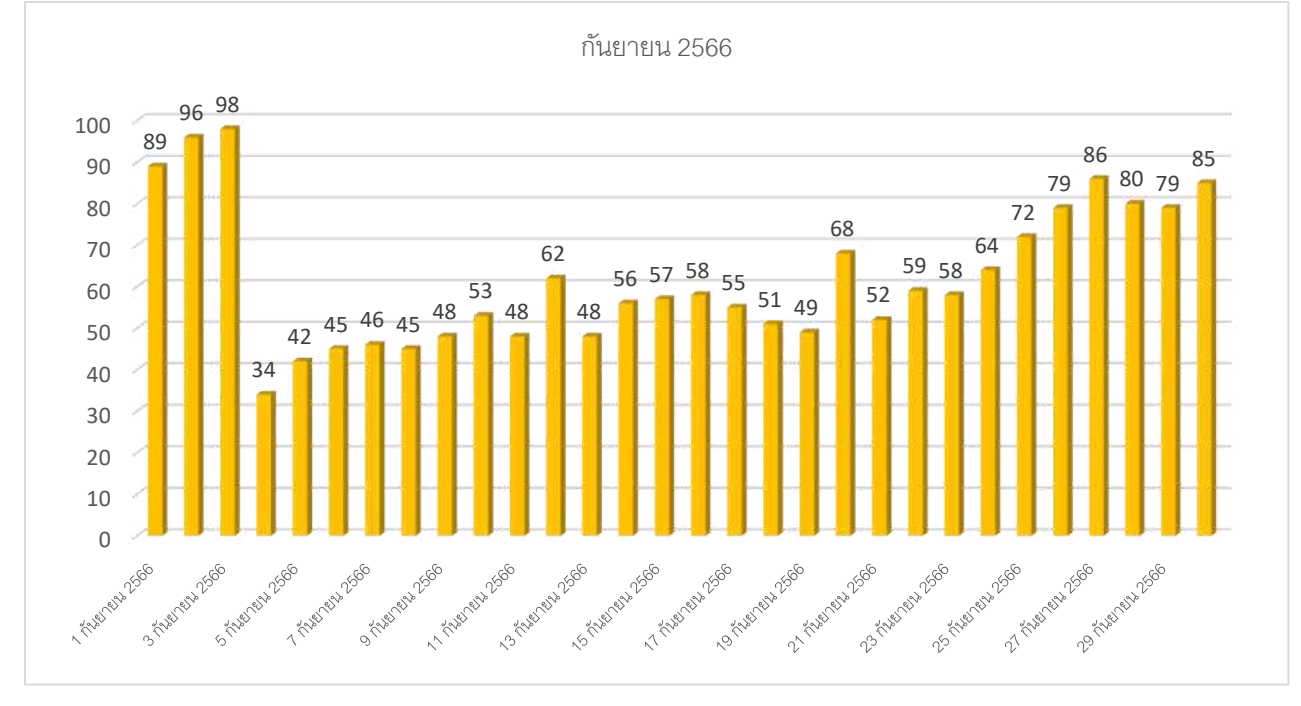

#### 9. การให้บริการห้อง Science Working Space SC2-305 ประจำเดือนกันยายน 2566

ในเดือนกันยายน 2566 มีผู้เข้าใช้บริการ จำนวน 1,862 คน

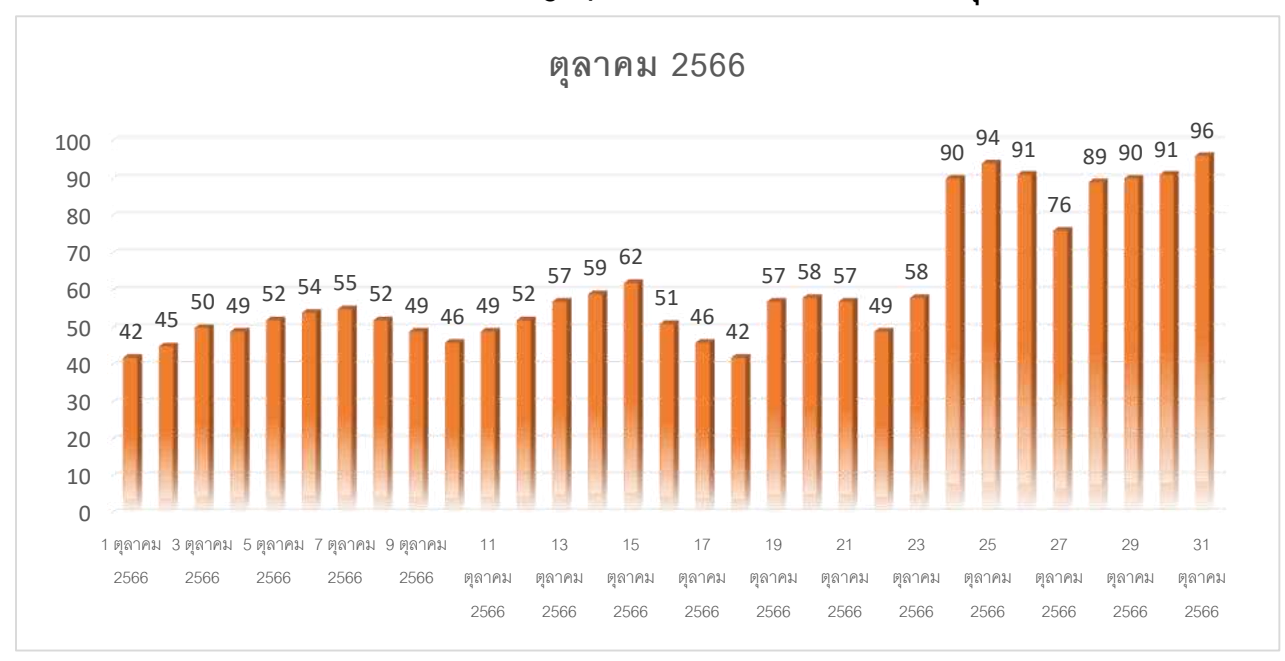

10. การให้บริการห้อง Science Working Space SC2-305 ประจำเดือนตุลาคม 2566

ในเดือนตุลาคม 2566 มีผู้เข้าใช้บริการ จำนวน 1,908 คน

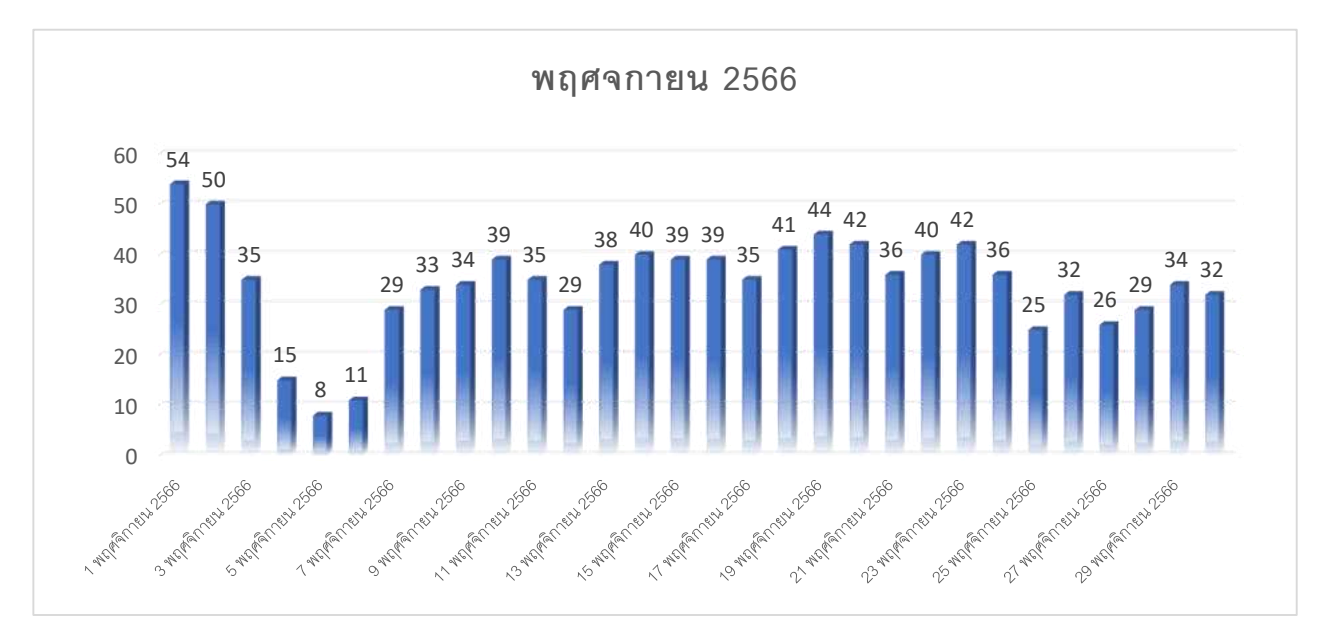

#### 11. การให้บริการห้อง Science Working Space SC2-305 ประจำเดือนพฤศจิกายน 2566

ในเดือนพฤศจิกายน 2566 มีผู้เข้าใช้บริการ จำนวน 1,022 คน

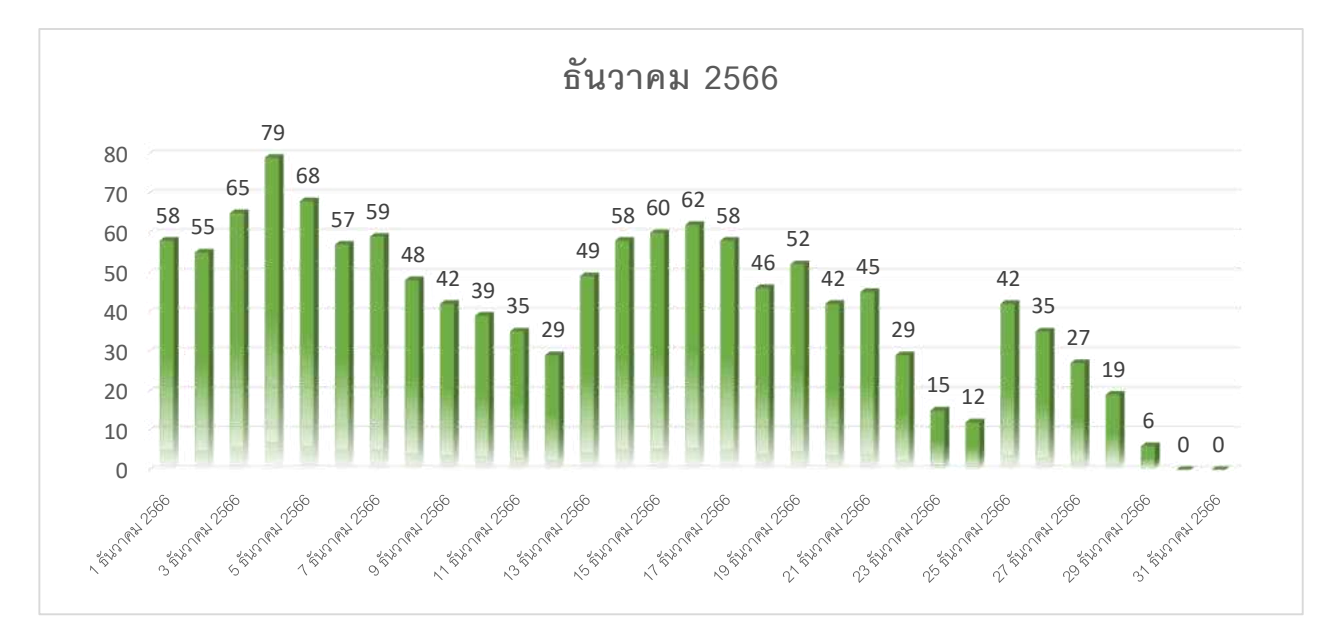

#### $11.$  การให้บริการห้อง Science Working Space SC2-305 ประจำเดือนธันวาคม 2566

ในเดือนธันวาคม 2566 มีผู้เข้าใช้บริการ จำนวน 1,291 คน

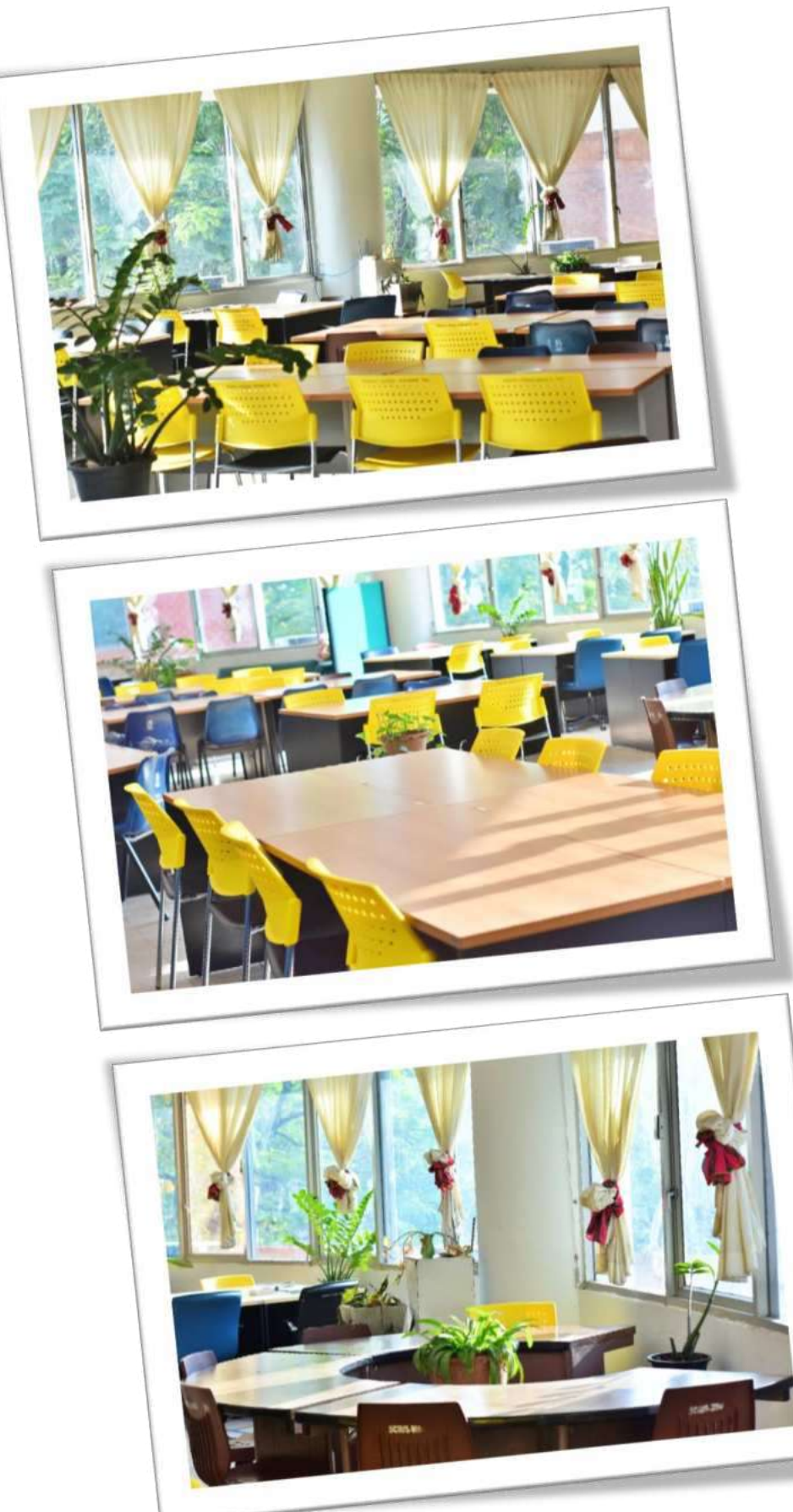

ภาพประกอบ ห้อง Science Working Space SC2-305

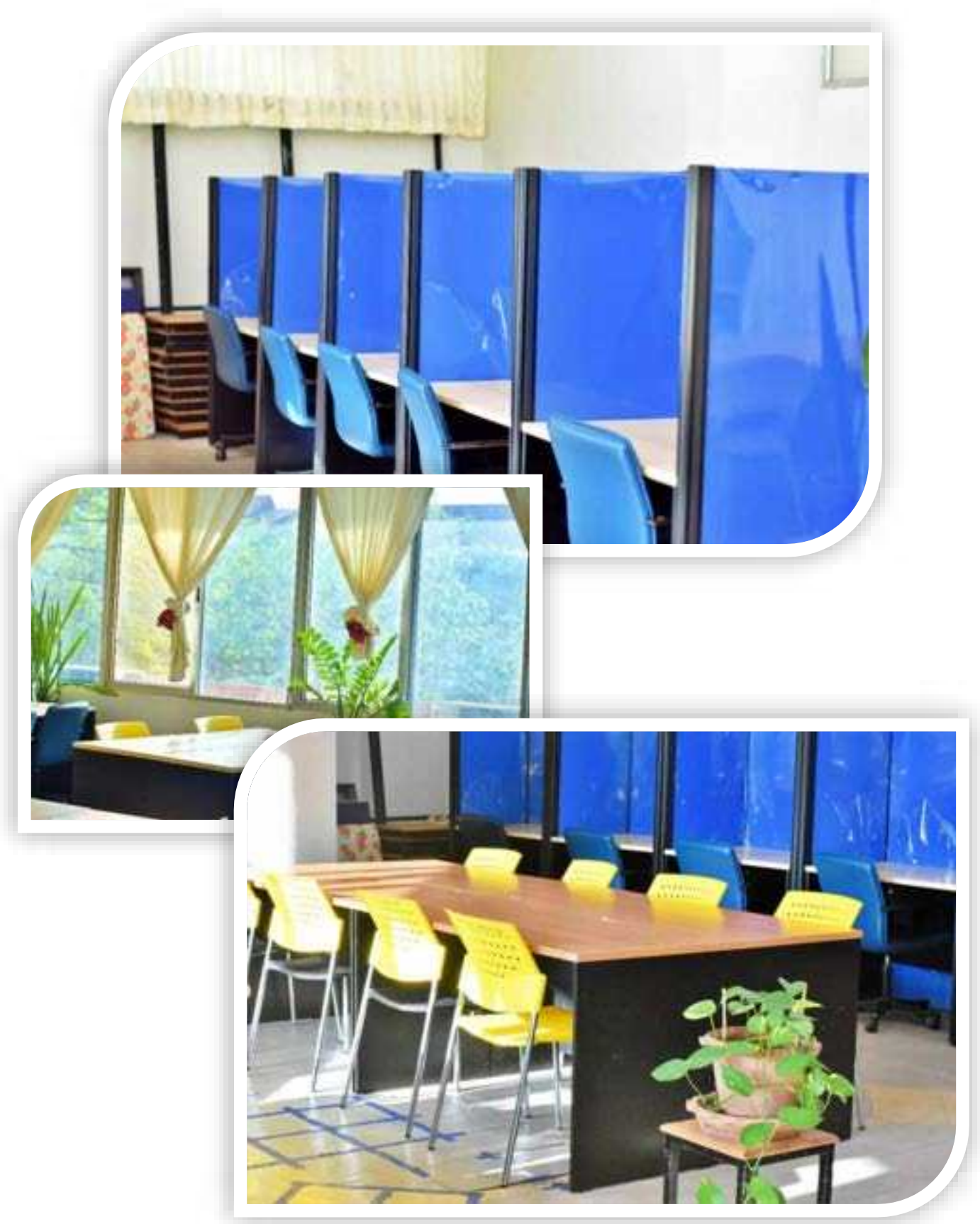

ภาพประกอบ ห้อง Science Working Space SC2-305 (ต่อ)

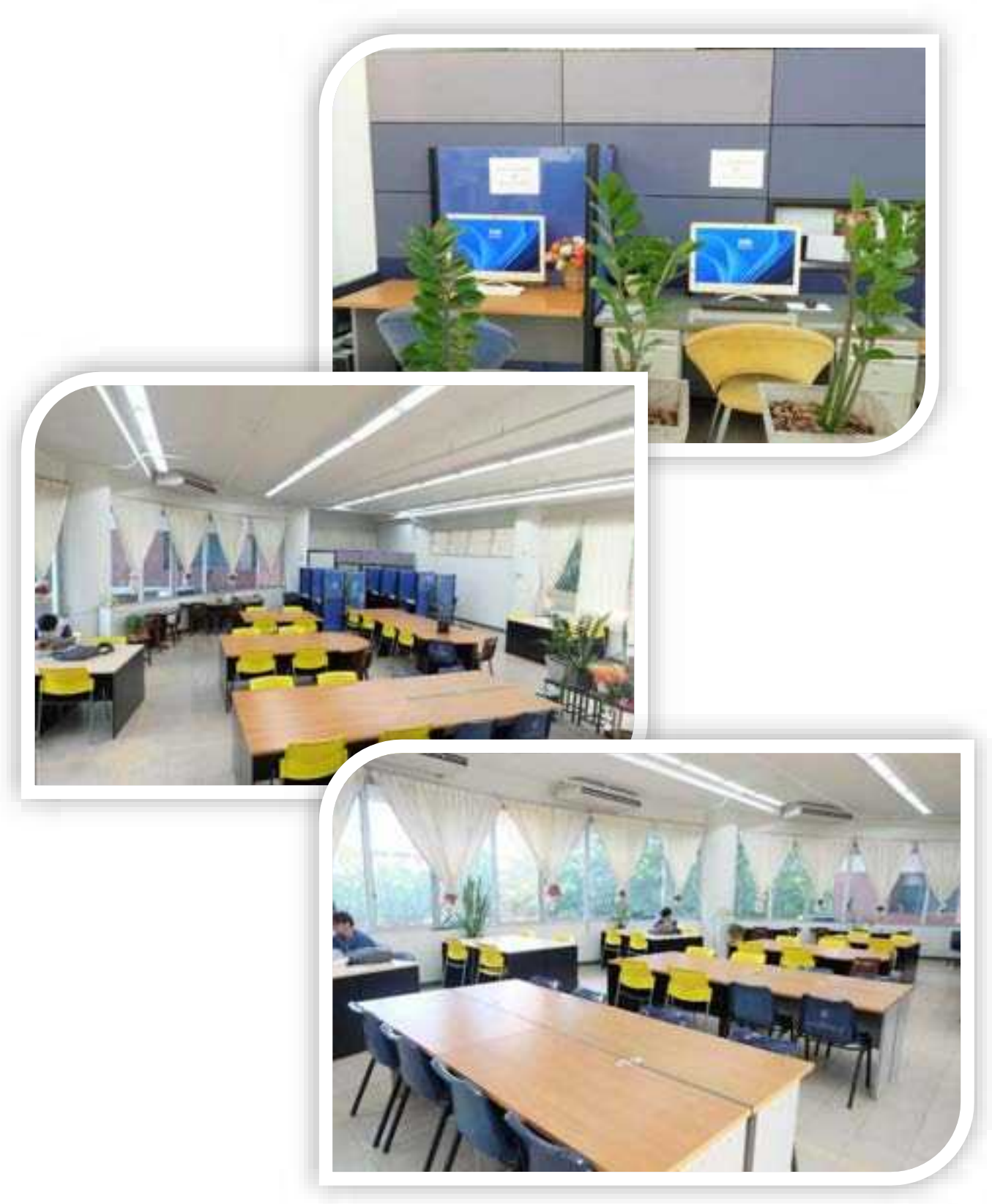

ภาพประกอบ ห้อง Science Working Space SC2-305 (ต่อ)

ภาพประกอบ การใช้บริการห้อง Science Working Space SC2-305

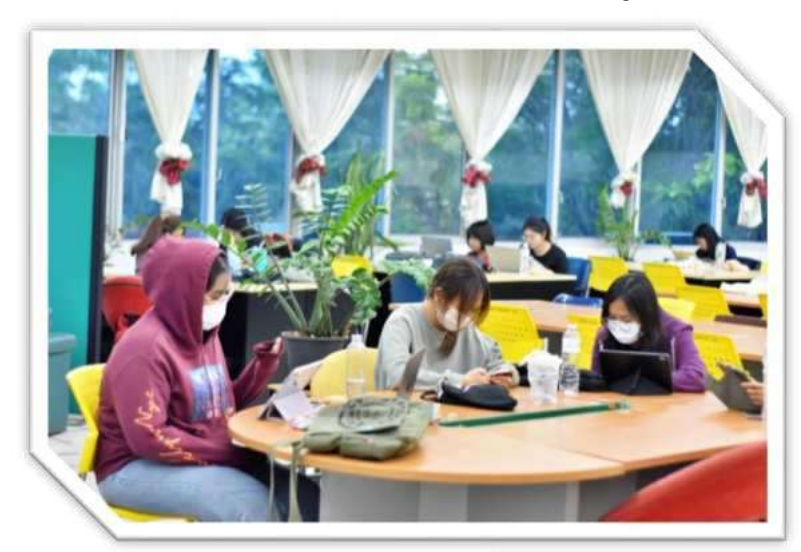

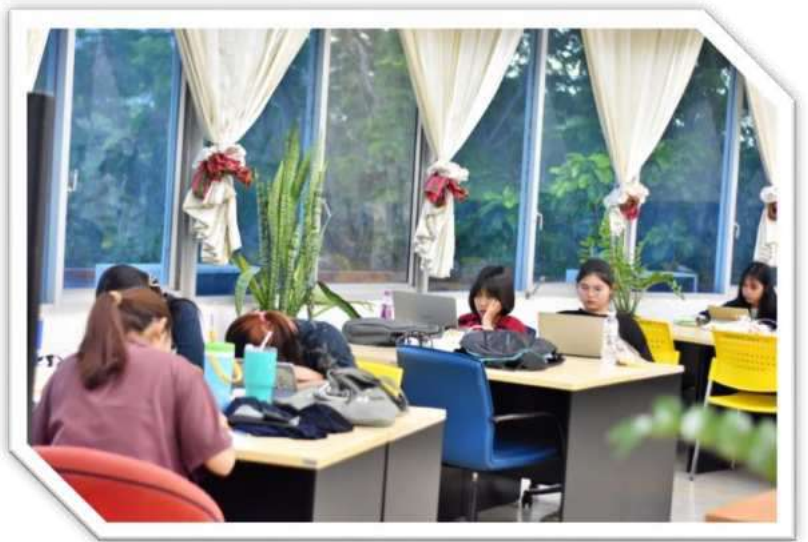

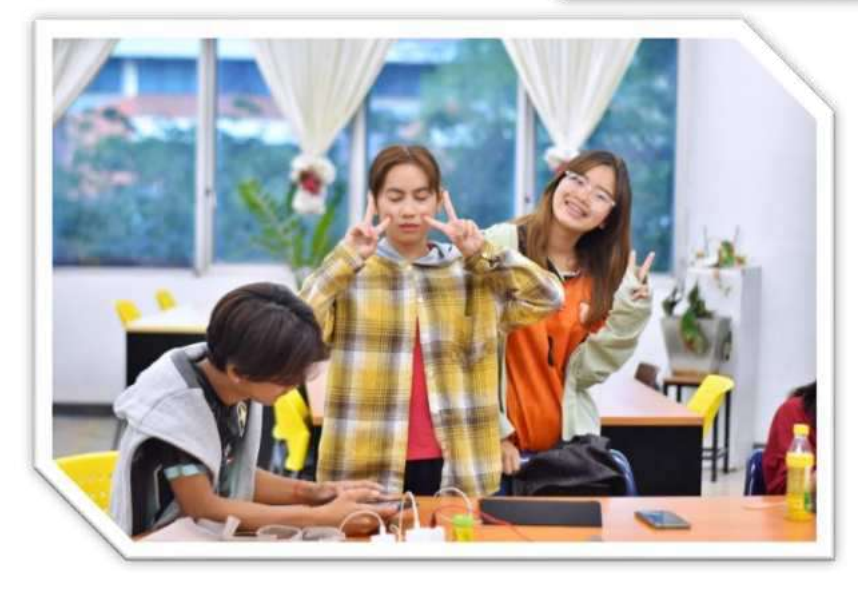

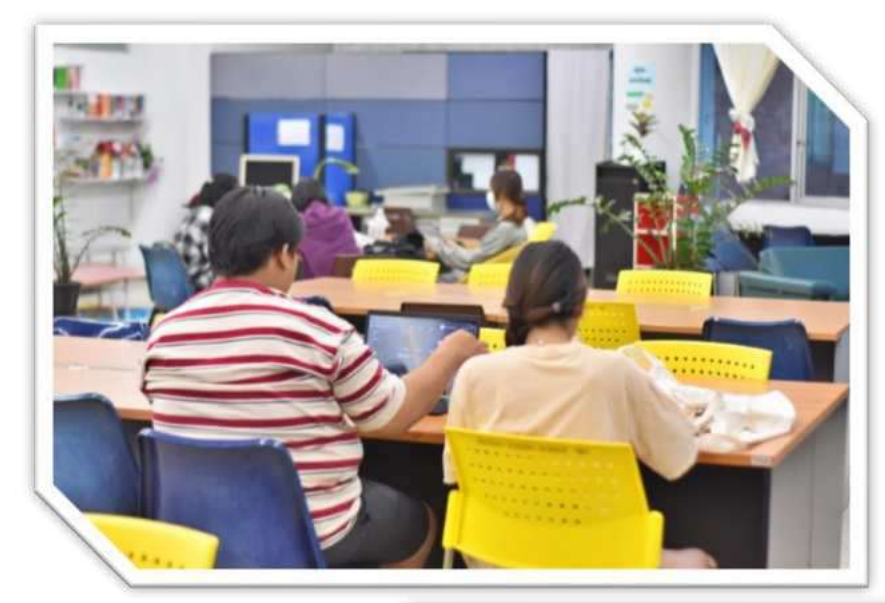

ภาพประกอบ การใช้บริการห้อง Science Working Space SC2-305

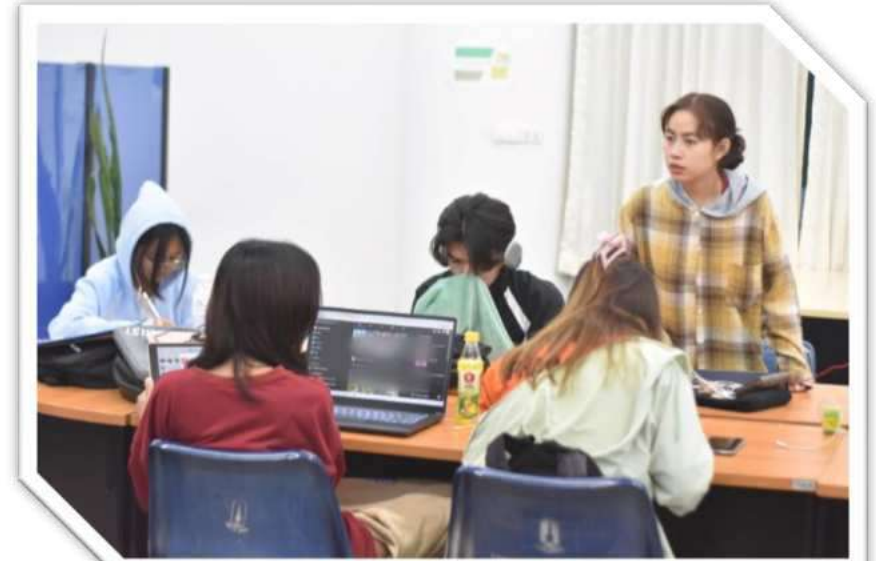

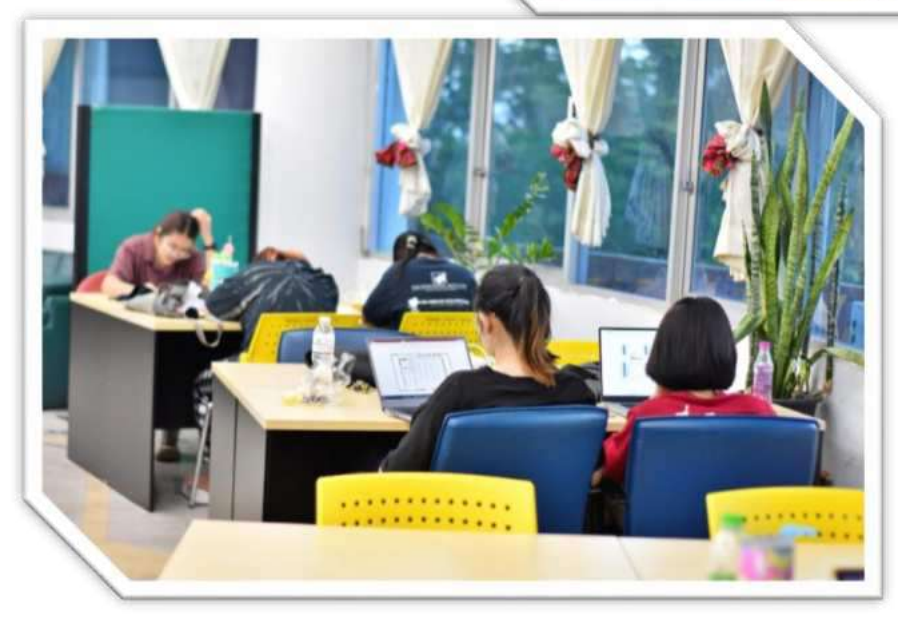

### ภาพประกอบ การใช้บริการห้อง Science Working Space SC2-305 (ต่อ)

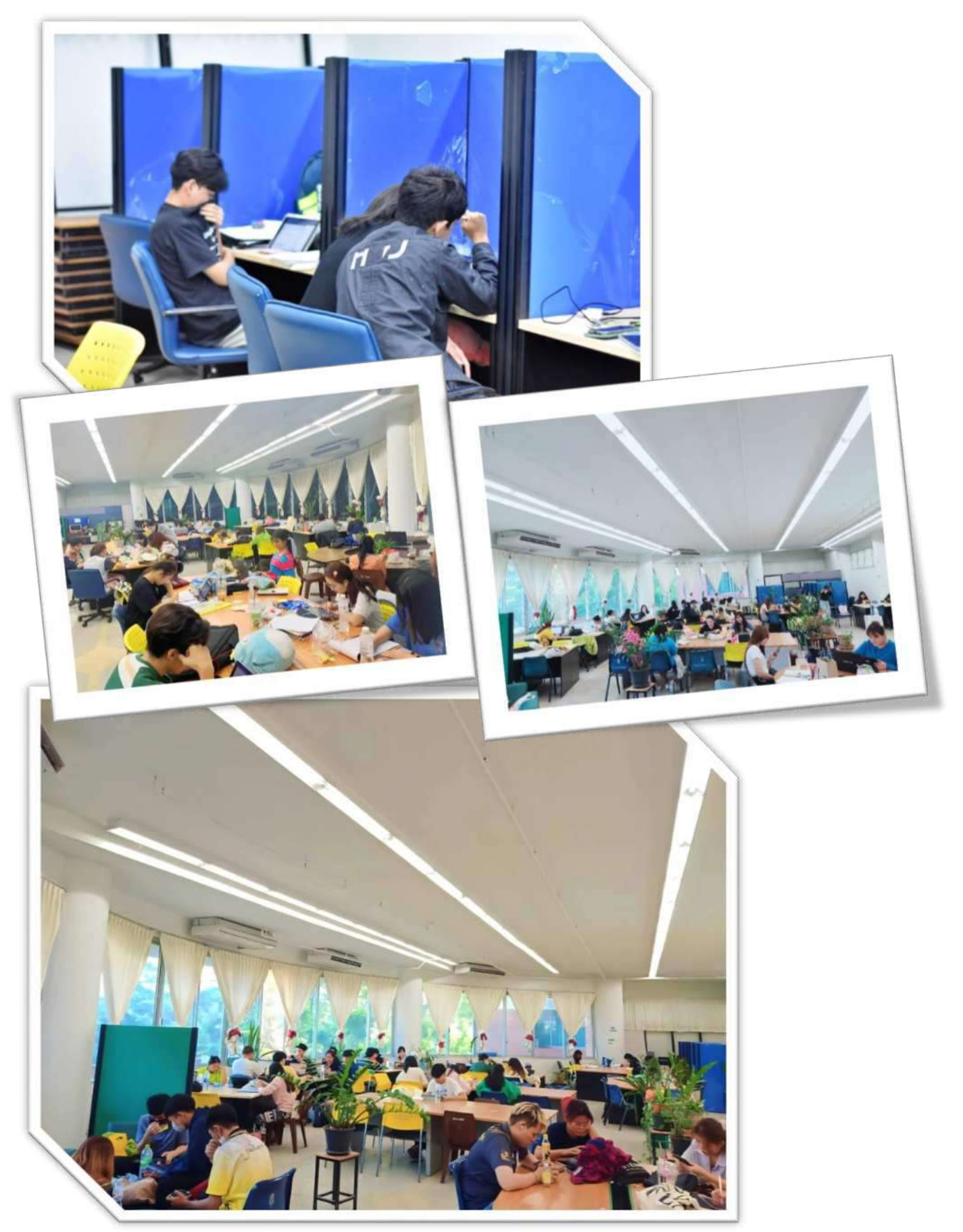

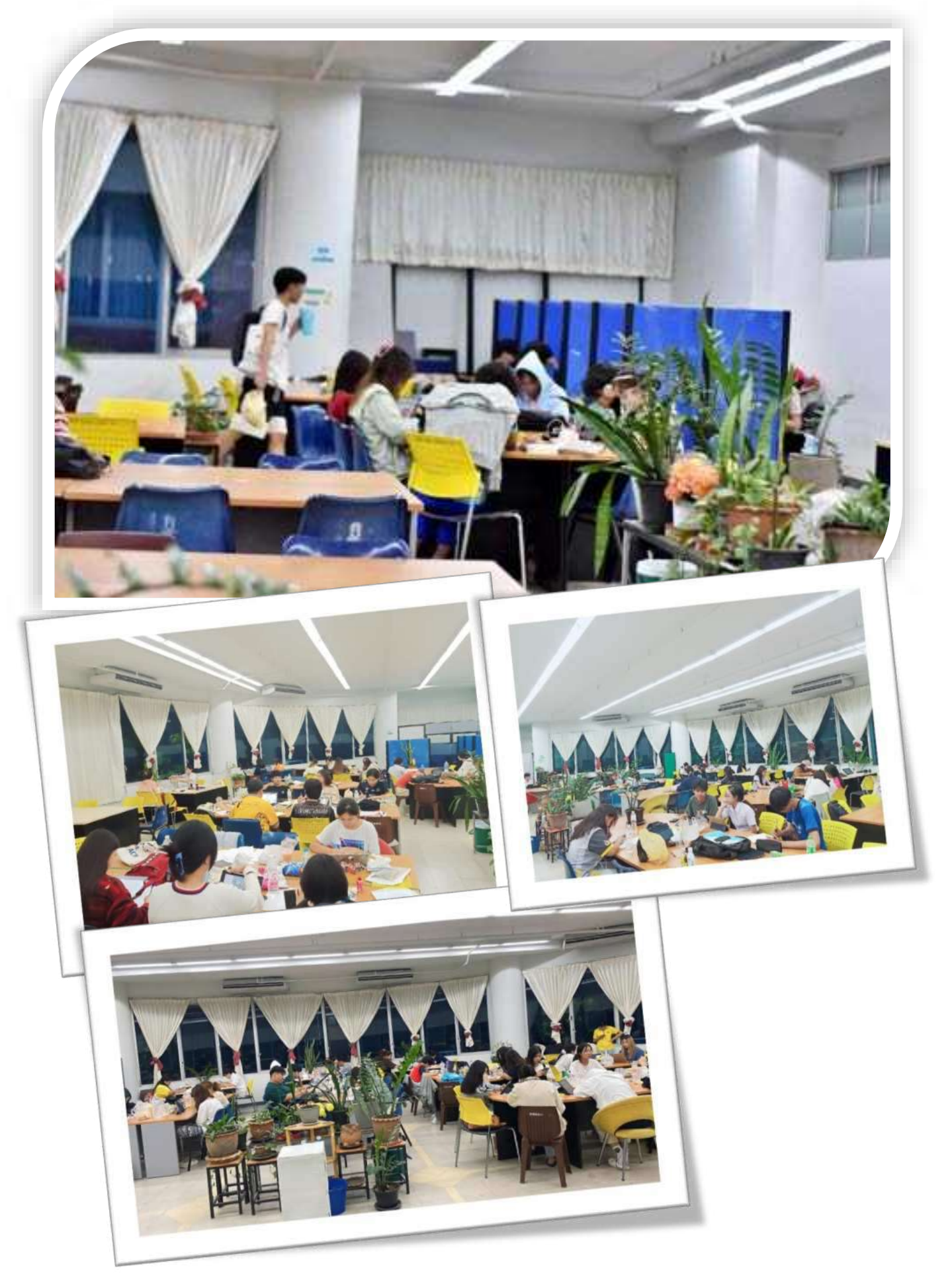